## **Programare orientată pe obiecte**

# *#10* **JAVA Clasa String in Java**

**Adrian Runceanu www.runceanu.ro/adrian**

# **Curs 10**

# Clasa String in Java

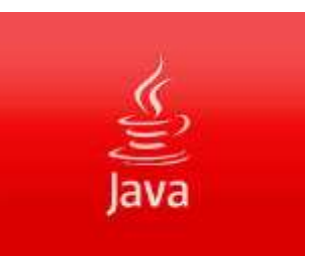

## Clasa String in Java

- 1. Siruri de caractere (String-uri)
- 2. Concatenarea sirurilor de caractere
- 3. Alte metode din clasa String
- 4. Conversii intre siruri de caractere (String) si alte tipuri de date primitive

- $\triangleright$  Sirurile de caractere in Java sunt definite folosind clasa **String**.
- Limbajul Java face sa para ca **String** este un tip primitiv, deoarece pentru el sunt definiti operatorii **+** si **+=** pentru concatenare, desi, stim, ca operatorii, in general, nu pot fi aplicati obiectelor.
- Totusi, **String** este *singurul tip referinta pentru care Java a permis supraincarcarea operatorilor.*

Reguli fundamentale privind obiectele de tip **String**:

- 1. Obiectele de tip **String** se comporta ca orice alt obiect Java, exceptand faptul ca asupra lor se poate aplica operatorul de concatenare;
- 2. Obiectele de tip **String** sunt nemodificabile (sunt constante), in sensul ca, daca doua variabile referinta indica acelasi sir de caractere, modificarea valorii sirului de caractere catre care refera una din variabile nu va avea nici un efect asupra valorii sirului de caractere pe care o refera cealalta variabila.

- Aceasta inseamna ca, odata construit un obiect de tip **String** nu mai poate fi modificat.
- Din acest motiv operatorul de atribuire se foloseste pentru **String**-uri la fel ca pentru un tip de data primitiv, adica creaza un nou **String**.

De exemplu: String mesaj1 = "Java"; String mesaj2 = "Eclipse"; String mesaj2\_repet = mesaj2;

- Dupa aceste atribuiri exista doua obiecte de tip **String**:
- sirul "Java", referit de variabila mesaj1 si
- sirul "Eclipse" referit de variabilele mesaj 2 si mesaj2\_repet.
- Deoarece *string-urile* sunt obiecte care nu pot fi modificate, singura posibilitate de a modifica valoarea catre care refera variabila *mesaj2\_repet* este aceea de a construi un nou obiect de tip **String** si de a-l atribui variabilei *mesaj2\_repet*.
- Aceasta operatie nu va avea nici un efect asupra valorii pe care o refera *mesaj2*.

#### **Crearea de noi obiecte de tip String folosind constructorii clasei String**

- **Clasa String** se afla in pachetul *java.lang* si are definiti mai multi *constructori* pentru crearea si initializarea de **obiecte de tip String**.
- In continuare se vor descrie cativa dintre **constructorii clasei String**, mai des folositi.

1. Constructor utilizat pentru alocarea unui nou **String** care contine o secventa de caractere stocata intr-un tablou unidimensional de caractere.

#### Antetul constructorului este: **public String(char[] <valoare>)**

unde:

- <valoare> - tabloul de caractere care reprezinta sursa secventei de caractere a noului **String**.

De retinut este faptul ca, modificarea tabloului de caractere nu afecteaza noul sir de caractere creat astfel.

De exemplu:

char[] caractere1 =  $\{a', 'b', 'c', 'd', 'e', 'f'\};$ String sir1 = new String(caractere1);

2. Constructor utilizat pentru alocarea unui nou **String** care contine o secventa de caractere stocata intr-o portiune a unui tablou unidimensional de caractere.

Antetul constructorului este:

**public String(char[] <valoare>, int <deplasament>, int <lungimeSecventa>)**

unde:

- <valoare> tabloul de caractere care reprezinta sursa secventei de caractere a noului **String**;
- <deplasament> indexul primului caracter din tabloul de caractere de la care se va incepe initializarea noului **String**;
- <lungimeSecventa> lungimea secventei de caractere preluata din tabloul de caractere pentru initializarea noului **String**.

De retinut este faptul ca, modificarea subtabloului de caractere preluat nu afecteaza noul sir de caractere creat astfel. De exemplu:

char[] caractere1 =  $\{'a', 'b', 'c', 'd', 'e', 'f'\}$ ; String sir1 = new String(caractere1, 0, 3);

- 3. Constructor utilizat pentru alocarea unui nou **String** care contine aceeasi secventa de caractere care este stocata intr-un alt sir. Cu alte cuvinte, *noul sir creat este o copie a unui alt sir*.
- De regula, se foloseste pentru a crea duplicatul unui sir.
- Antetul constructorului este:

**public String(String <sirOriginal>)** 

De exemplu:

char[] caractere1 =  $\{'a', 'b', 'c', 'd', 'e', 'f'\};$ 

String sir1 = new String(caractere1);

String sir2 = new String(sir1);

## Clasa String in Java

- 1. Siruri de caractere (String-uri)
- 2. Concatenarea sirurilor de caractere
- 3. Alte metode din clasa String
- 4. Conversii intre siruri de caractere (String) si alte tipuri de date primitive

- Atunci cand cel putin unul dintre operanzi este de tip **String**, operatorul plus (**+**) realizeaza concatenarea.
- Rezultatul este o referinta catre un obiect nou construit de tip **String**.

Exemple:

- 1. sir1 concatenat = "x" + "y" + "z";
	- // sir1\_concatenat are valoarea "xyz"
- 2. sir2 concatenat = "Mihai are " +  $11 +$  " ani";
- /\* sir2 concatenat are valoarea "Mihai are 11 ani", numarul 11 este convertit la String \*/

Operatorul += este, de asemenea, folosit pentru concatenarea sirurilor.

Efectul instructiunii:

**sir1 += sir2;**

este acelasi cu

**sir1 = sir1 + sir2;**

Deci, *sir1* va referi un nou obiect de tip **String** a carui valoare este *sir1 + sir2*.

**Metoda concat** poate fi folosita, de asemenea, pentru concatenarea a doua siruri.

Antetul metodei este:

#### **public String concat(String <sirConcat>)**

unde:

- <sirConcat> sirul care se concateneaza la sfarsitul sirului curent.
- Metoda **concat** *returneaza un nou sir de caractere care este format din sirul de caractere curent urmat de sirul de caractere specificat in parametrul* <sirConcat>.
- Daca lungimea sirului specificat in parametru <sirConcat> este 0, atunci se returneaza sirul curent.

De exemplu: String nume = "Popescu "; String prenume = "Vasile"; String numePrenume = nume.concat(prenume); // returneaza "Popescu Vasile"

#### sau:

String sirNou = "la ".concat("Popescu").concat(" Vasile"); // returneaza "la Popescu Vasile"

#### **Java String Concat Example**

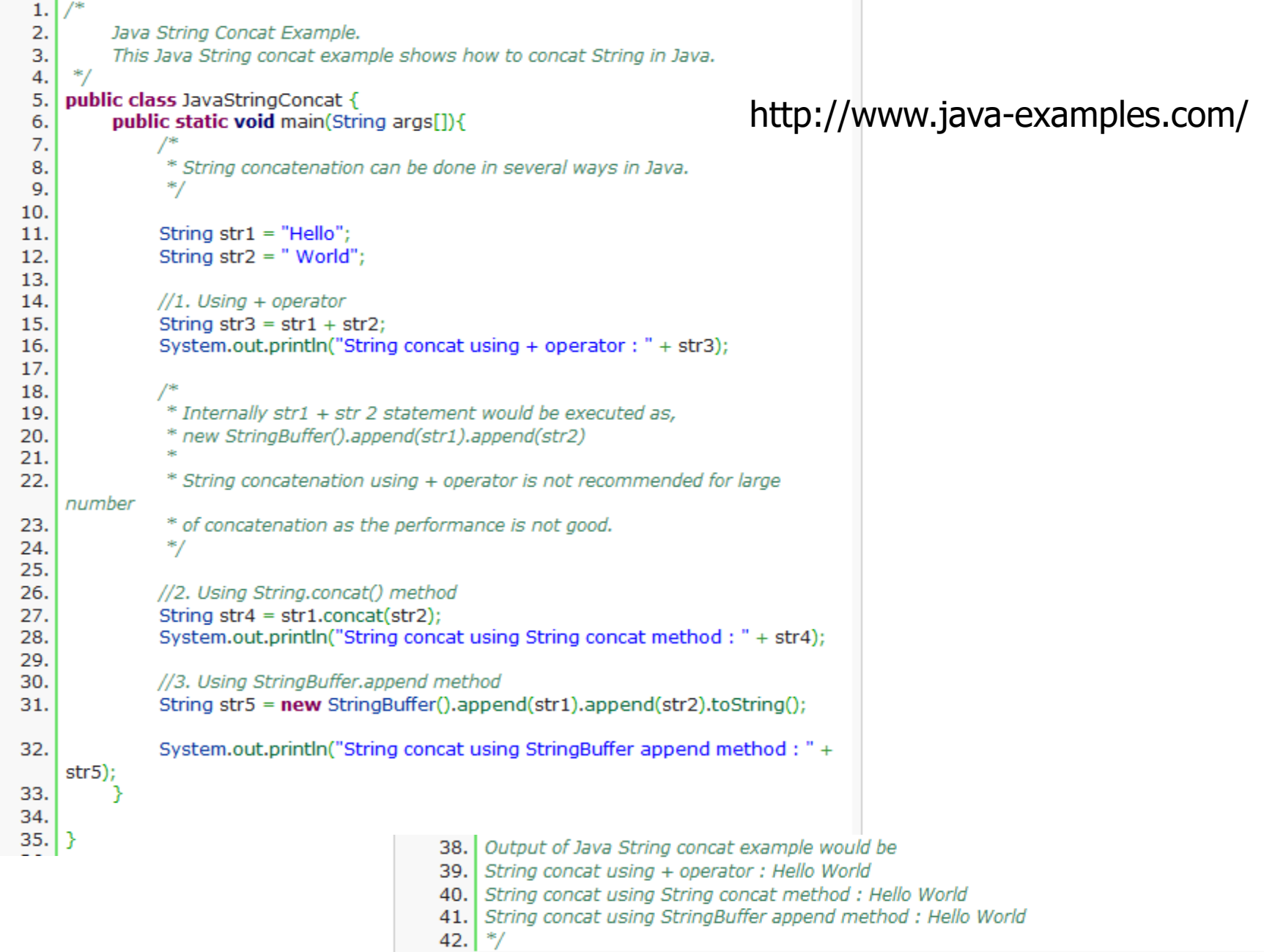

#### **Compararea sirurilor de caractere**

- Operatorii relationali (**<**, **<=**, **>**, **>=**) nu functioneaza pentru obiecte de tip **String**.
- De asemenea, operatorii de egalitate si inegalitate (**==** , **!=**) pentru siruri de caractere au semnificatia precizata la obiecte de tip referinta, adica compara adrese (referinte catre obiecte de tip **String**) si nu valorile continute de obiectele de tip **String**.

**A**. Pentru a testa egalitatea (identitatea) a doua obiecte de tip **String**, se foloseste **metoda equals**.

#### Antetul metodei este: **public boolean equals(Object <unObiect>)**

#### unde:

- <unObiect> - reprezinta un obiect de tip **String** cu a carui valoare se compara sirul curent.

- **Metoda equals** returneaza valoarea *true* daca si numai daca parametrul *unObiect* nu este *null* si este un obiect de tip **String** care are ca valoare aceeasi secventa de caractere ca si a sirului curent.
- De exemplu, urmatoarea secventa de cod (EqualsSiruri.java) arata modul de apel al metodei **equals** pentru compararea continutului a doua siruri de caractere, introduse de la tastatura:

```
import java.io.*;
public class EqualsSiruri
{
public static void main(String[] args) throws 
  IOException {
```

```
char[ ] caractere1 = new char[20];
char[ ] caractere2 = new char[20];
for (int i=0; i <=19; i++)
    caractere1[i] = ' ';
for ( int i=0; i <=19; i++)
    caractere2[i] = ' ';
```

```
BufferedReader br = new BufferedReader(new 
   InputStreamReader(System.in));
System.out.println ("Introduceti primul sir");
br.read(caractere1, 0, 20);
String sir1 = new String(caractere1);
System.out.println ("Introduceti al doilea sir");
br.read(caractere2, 0, 20);
String sir2 = new String(caractere2);
boolean rezultat = false;
rezultat = sir1.equals(sir2);
if (rezultat ==true)
  System.out.println ("siruri egale");
else
  System.out.println ("siruri diferite");}
```
**}**

```
\Box curs10_1.java \otimes-5
    public class curs10_1 {
  4
  5
  6⊝
         public static void main(String[] args) throws IOException {
              char[] caractere1 = new char[20];
  7
  8
              char[] caractere2 = new char[20];
  9
              for (int i=0; i \le 19; i++)
                  \text{canceler}[\text{i}] = \text{``'}10
              for ( int i=0; i <=19; i++)11
                  \text{carcline2[i]} = \text{'''};12
              BufferedReader br = new BufferedReader(new InputStreamReader(System.in));
 13
              System.out.println ("Introduceti primul sir");
 14
 15
              br.read(caractere1, 0, 20);
              String sin1 = new String(caractere1);រៃ 6
              System.out.println ("Introduceti al doilea sir");
 17
              br.read(caractere2, 0, 20);
 18
              String \sin 2 = \text{new String}(\text{carc} = 2);19
 20
              boolean rezultat = false;
 21
              \text{rezultat} = \text{sin1.equals}(\text{sin2});22
              if (resultat = true)System.out.println ("siruri egale");
 23
 24
              else
 25
                  System.out.println ("siruri diferite");
 26
          ŀ
 27}
```

```
Problems @ Javadoc & Declaration E Console X
<terminated> curs10_1 [Java Application] C:\Program Files\Java\jre7\bin\javaw.exe (11 nov. 2014, 15:18:54)
Introduceti primul sir
programare in Java
                                   ● Problems @ Javadoc B, Declaration □ Console ※
Introduceti al doilea sir
programare in Java
                                  <terminated> curs10_1 [Java Application] C:\Program Files\Java\jre7\bin\javaw.exe (11 nov. 2014, 15:18:03)
siruri egale
                                  Introduceti primul sir
                                  informatica
                                  Introduceti al doilea sir
                                  programare orientata pe obiecte
                                  siruri diferite
```
*Nota:* 

Metoda **read** din clasa *BufferedReader*, definita in pachetul *java.io.Reader*.

Antetul metodei **read** este:

**public int read(char[ ] <cbuf>, int <deplasament>, int <lungime>)** 

unde:

- <cbuf> tablou de caractere unde se face stocarea secventei de caractere citita din buffer-ul de intrare;
- <deplasament> indexul din tabloul de caractere <cbuf> de la care va incepe stocarea;
- <lungime> numarul maxim de caractere care se doresc a fi citite si depuse in tabloul de caractere dat de parametrul <cbuf>.

- **Metoda read** citeste un numar de caractere, dat de parametrul <lungime>, din buffer-ul de intrare si stocheaza aceste caractere citite intr-o portiune a unui tablou unidimensional de caractere dat de parametrul <cbuf>.
- Atunci cand se foloseste metoda **read** pentru citirea unui buffer de intrare de la tastatura (System.in) *este indicat ca valoarea din parametrul* <lungime> *sa fie mai mare decat lungimea secventei de caractere citita de la tastatura*.

- Altfel, se realizeaza trunchierea secventei citite sau trebuie reapelata metoda **read** pentru a prelua si restul caracterelor citite din bufferul de intrare.
- Daca nu se doreste reapelarea metodei **read** pentru citirea intregului buffer de intrare, atunci pentru citirea unui nou buffer de intrare (a unor alte date de la tastatura) se creaza un nou obiect de tip *BufferReader* care sa preia noile date citite de la tastatura.

• De retinut ca, la citirea de la tastatura prin apelul metodei **read** sunt preluate in tabloul de caractere dat de parametrul <cbuf> si caracterele:

– **'\r'** (cod ASCII - 13) – si **'\n'** (cod ASCII - 10).

• In functie de necesitati uneori este necesar ca aceste 2 caractere sa fie eliminate din tabloul de caractere <cbuf>.

**Metoda equalsIgnoreCase** este folosita pentru a testa egalitatea a doua obiecte de tip **String** *fara a face distinctie intre literele mici si literele mari* ale alfabetului.

Antetul metodei este:

**public boolean equalsIgnoreCase**(String <altSir>) unde:

- <altSir> - un alt obiect de tip **String** cu care se face comparatia sirului curent.

**Metoda equalsIgnoreCase** returneaza valoarea *true* daca parametrul <altSir> nu este *null* si daca cele doua siruri de caractere au aceeasi lungime si sunt formate din aceeasi secventa de caractere, fara a se face distinctie intre literele mari si mici ale alfabetului.

De exemplu:

```
boolean rezultat = false;
rezultat = sir1.equalsIgnoreCase(sir2);
```
**B. Metoda compareTo** este folosita pentru a realiza un test mai general intre doua siruri din punct de vedere al ordinii lexicografice.

*Compararea a doua siruri de caractere se bazeaza pe valoarea Unicode a fiecarui caracter din sirurile de caractere*.

Antetul metodei este:

#### **public int compareTo(String <altSir>)**

unde:

- <altSir> - un alt obiect de tip String cu care se face comparatia sirului curent.

#### **Metoda compareTo** returneaza:

- *o valoare intreaga mai mica decat 0* daca sirul curent este mai mic, din punct de vedere al ordinii lexicografice, decat sirul de caractere din parametrul <altSir>;
- *valoarea 0* daca sirul curent este egal, din punct de vedere al ordinii lexicografice, cu sirul de caractere din parametrul <altSir>;
- *o valoare intreaga mai mare decat 0* daca sirul curent este mai mare, din punct de vedere al ordinii lexicografice, decat sirul de caractere din parametrul <altSir>.

```
De exemplu:
int rezultat = sir1.compareTo(sir2);
```
**C. Metoda compareToIgnoreCase** este folosita pentru a *compara doua siruri de caractere, din punct de vedere al ordinii lexicografice, fara a face distinctie intre literele mici si mari ale alfabetului*. Antetul metodei este:

#### **public int compareToIgnoreCase(String <altSir>)**

unde:

- <altSir> - un alt obiect de tip String cu care se face comparatia sirului curent.
### **2. Concatenarea şirurilor de caractere**

### **Determinarea lungimii sirurilor de caractere**

• Lungimea unui obiect de tip String (un sir vid are lungimea 0) poate fi obtinuta cu metoda **length(),** care *returneaza numarul de caractere, de tip Unicode, din sir*.

### **2. Concatenarea şirurilor de caractere Java String Length Example**

```
1.
 2.Java String Length Example
 3.
     This example shows how to get a length of a given String object.
     ^*/4.
 5.
 6.
    public class StringLengthExample {
 7.
 8.
      public static void main(String[] args) {
     //declare the String object
 Q_{\perp}String str = "Hello World";
10.11.
12.1//length() method of String returns the length of a String.
13.int length = str.length()System.out.println("Length of a String is: " + length);
14.
15.- }
16.| }
17.18.1 /*
19. Output of a program would be:
20. Length of a String is: 11
21.1*/
```
http://www.java-examples.com/

# Clasa String in Java

- 1. Siruri de caractere (String-uri)
- 2. Concatenarea sirurilor de caractere
- 3. Alte metode din clasa String
- 4. Conversii intre siruri de caractere (String) si alte tipuri de date primitive

- Extragerea unui caracter dintr-un sir de caractere - Metoda charAt
- Extragerea unui subsir dintr-un sir de caractere - Metoda substring
- Convertirea unui sir de caractere la un tablou de caractere - Metoda toCharArray

- Cautarea primei aparitii a unui sir intr-un alt sir - Metoda startsWith
- Cautarea primei aparitii a unui sir intr-un alt sir folosind o pozitie de inceput a cautarii - Metoda startsWith

#### Java String starts With Example

http://www.java-examples.com/

 $1.1$  $2.$ String startsWith Example This example shows how to check if a particular string is starting with 3. a specified word. 4.  $*$ / 5. 6. 7. public class StringStartsWithExample { 8. 9. public static void main(String[] args) { 10. //declare the original String 11. String strOrig = "Hello World"; 12. 13. 14. check whether String starts with Hello or not. 15. Use startsWith method of the String class to check the same. 16. startsWith() method returns true if a string is starting with a given word  $17.$ otherwise it returns false 18. \*/ 19. if(strOrig.startsWith("Hello")){ 20. System.out.println("String starts with Hello"); 21. 22.  $\}$ else $\{$ 23. System.out.println("String does not start with Hello"); ₹ 24. 25. 26. - }  $27.$ |} 28. 29. 30. Output of the program would be: 31. String starts with Hello  $32.$   $\frac{*}{ }$ 

- Determinarea pozitiei primei aparitii a unui sir intr-un alt sir - Metoda indexOf
- Determinarea pozitiei primei aparitii a unui sir intr-un alt sir folosind o pozitie de inceput a cautarii - Metoda indexOf
- Cautarea ultimei aparitii a unui sir intr-un alt sir - Metoda endsWith
- Determinarea pozitiei ultimei aparitii a unui sir intr-un alt sir - Metoda lastIndexOf

- Inlocuirea aparitiilor unui caracter dintr-un sir cu un alt caracter - Metoda replace
- Inlocuirea primei aparitii a unei secvente de caractere (subsir), dintr-un sir, cu o alta secventa de caractere (subsir) - Metoda replaceFirst
- Inlocuirea tuturor aparitiilor unei secvente de caractere (subsir), dintr-un sir, cu o alta secventa de caractere (subsir) - Metoda replaceAll

#### **Java String Replace Example**

1

1

http://www.java-examples.com/

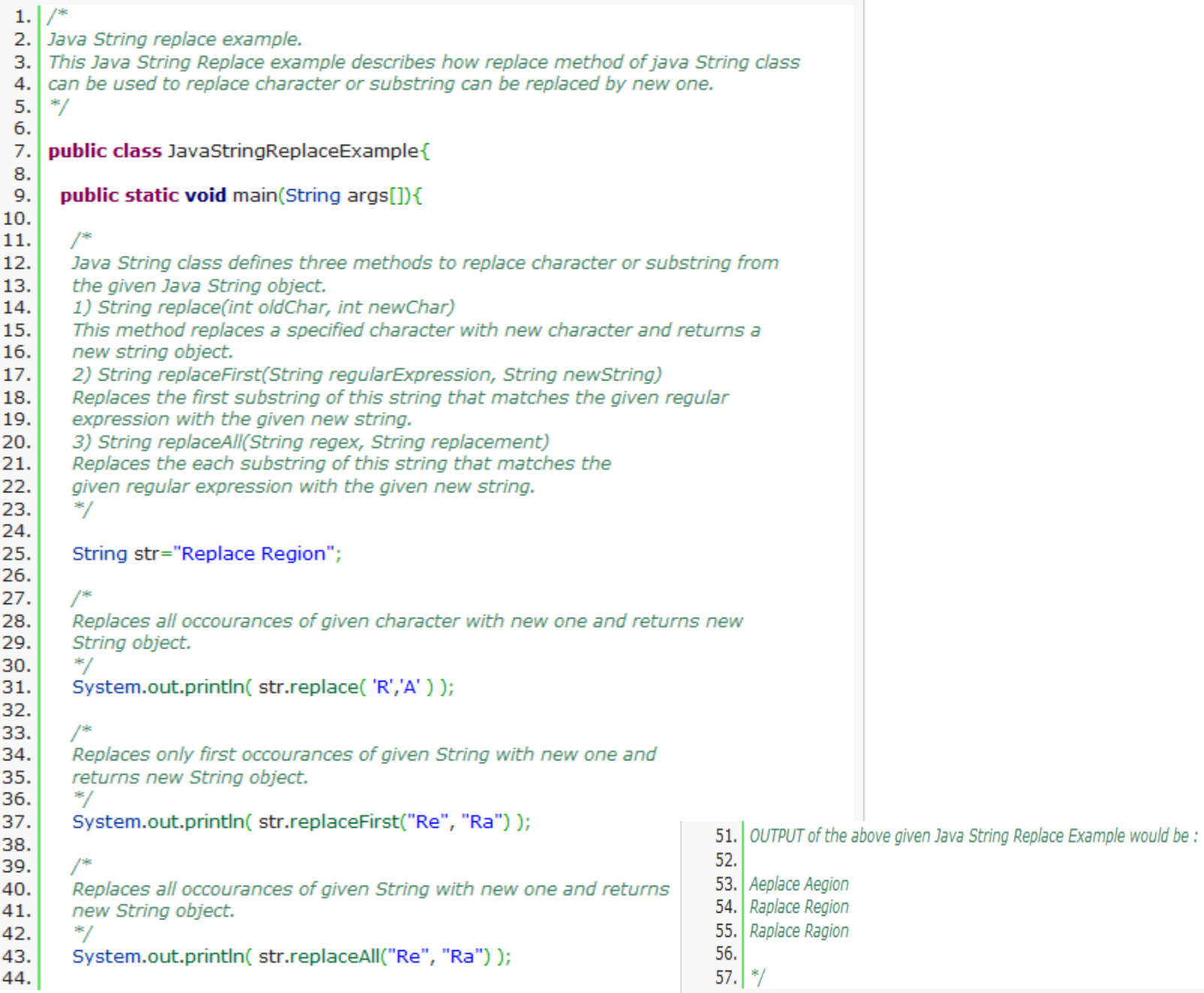

### http://www.java-examples.com/

### **3. Alte metode din clasa String**

#### **Java String Trim Example**

• Eliminarea caracterelor albe de la inceputul si sfarsitul unui sir de caractere - Metoda trim

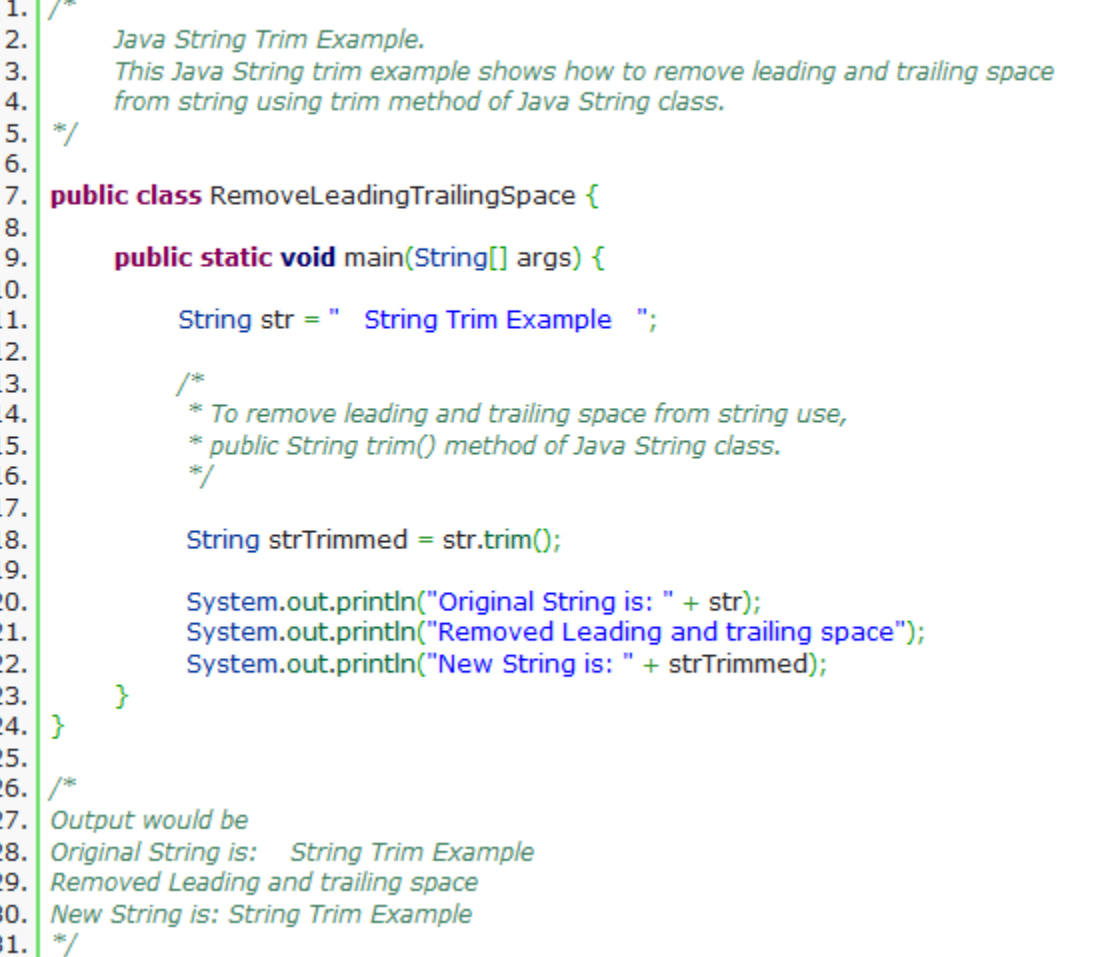

- Convertirea unui caracter la un sir de caractere - Metoda valueOf
- Convertirea unui tablou de caractere la un sir de caractere - Metoda valueOf
- Convertirea, in sirul de caractere, a literelor mari in litere mici - Metoda toLowerCase
- Convertirea, in sirul de caractere, a literelor mici in litere mari - Metoda toUpperCase

# Clasa String in Java

- 1. Siruri de caractere (String-uri)
- 2. Concatenarea sirurilor de caractere
- 3. Alte metode din clasa String
- 4. Conversii intre siruri de caractere (String) si alte tipuri de date primitive

- Tipul de data byte poate fi reprezentat in Java ca un obiect din **clasa Byte** (din pachetul *java.lang*).
- Un obiect de tip **Byte** contine un singur camp al carui tip este *byte*.
- A. Pentru conversia de la tipul de data *byte* la tipul de data *String* se poate folosi **metoda toString** a clasei de obiecte Byte.

Antetul metodei este:

public static String **toString**(byte <br/>b>)

- Metoda returneaza un nou sir de caractere continand valoarea precizata in parametrul <b>.
- Baza de numeratie folosita este 10.

B. Pentru conversia de la tipul de data *String* la tipul de data *byte* se poate folosi **metoda parseByte** a clasei de obiecte Byte.

Antetul metodei este:

public static byte **parseByte**(String <sir>)

- Metoda returneaza reprezentarea de tipul *byte*, in baza 10, a continutului sirului de caractere din parametrul <sir>.
- Aceasta metoda genereaza o exceptie (eroare) daca *String-ul* de convertit nu contine o valoare de tip *byte*.

• **Metoda parseByte** poate fi folosita si pentru conversia unui sir de caractere intr-o valoare de tip *byte* intr-o baza de numeratie specificata. Antetul metodei, in aceasta forma, este: **public static byte parseByte(String <sir>, int <br/>baza>)** 

Exemple:

String s1 = Byte.toString(45); // s1 contine valoarea "45" byte  $x = B$ yte.parseByte("75",8); // x contine valoarea 75 in baza 8

- Tipul de data *Short* poate fi reprezentat in Java ca un obiect din **clasa Short** (din pachetul *java.lang*).
- Un obiect de tip **Short** contine un singur camp al carui tip este *short*.
- A. Pentru conversia de la tipul de data *short* la tipul de data *String* se poate folosi **metoda toString** a clasei de obiecte Short.

Antetul metodei este:

public static String **toString**(short <s>)

- Metoda returneaza un nou sir de caractere continand valoarea precizata in parametrul <s>.
- Baza de numeratie folosita este 10.

B. Pentru conversia de la tipul de data *String* la tipul de data *short* se poate folosi **metoda parseShort** a clasei de obiecte Short.

Antetul metodei este:

### public static short **parseShort**(String <sir>)

- Metoda returneaza reprezentarea de tipul *short*, in baza 10, a continutului sirului de caractere din parametrul <sir>.
- Aceasta metoda genereaza o exceptie (eroare) daca *String-ul* de convertit nu contine o valoare de tip *short*.

• **Metoda parseShort** poate fi folosita si pentru conversia unui sir de caractere intr-o valoare de tip *short,* intr-o baza de numeratie specificata. Antetul metodei, in aceasta forma, este:

### **public static short parseShort(String <sir>, int <baza>)**

Exemple:

String  $s1 = Short.toString(100)$ ; // s1 contine valoarea "100"

short  $x = Short.parseShort("75", 2); // x continue valoarea 75$ in baza 2

- Tipul de data *int* poate fi reprezentat in Java ca un obiect din **clasa Integer** (din pachetul *java.lang*).
- Un obiect de tip **Integer** contine un singur camp al carui tip este *int*.
- A. Pentru conversia de la tipul de data *int* la tipul de data *String* se poate folosi **metoda toString** a clasei de obiecte Integer.

Antetul metodei este:

public static String **toString**(int <i>)

- Metoda returneaza un nou sir de caractere continand valoarea precizata de parametrul <i>.
- Baza de numeratie folosita este 10.

• **Metoda toString** pentru numere de tip *int* poate fi folosita si sub forma:

### **public static String toString(int <i>, int <baza>)**

• In acest caz, metoda returneaza un nou sir de caractere continand valoarea precizata de parametrul <i>, in baza de numeratie specificata in parametrul <baza>.

De exemplu:

String  $s1 = Integer.toString(20,2));$ //s1 contine reprezentarea in baza 2 a numarului 20 sub forma de sir de caractere

B. Pentru conversia de la tipul de data *String* la tipul de data *int* se poate folosi **metoda parseInt** a clasei de obiecte Integer.

Antetul metodei este:

### public static int **parseInt**(String <sir>)

- Metoda returneaza reprezentarea de tipul *int*, in baza 10, a continutului sirului de caractere din parametrul  $\langle$ sir $\rangle$ .
- Aceasta metoda genereaza o exceptie (eroare) daca *String-ul* de convertit nu contine o valoare de tip *int*.

• **Metoda parseInt** poate fi folosita si pentru conversia unui sir de caractere intr-o valoare de tip *int,* intr-o baza de numeratie specificata. Antetul metodei, in aceasta forma, este:

### **public static int parseInt(String <sir>, int <br/> <br/>haza>)**

• Urmatorul program (ParseIntSiruri.java) arata cum se face conversia unui sir de caractere (*String*) intr-un numar de tip intreg (*int*) prin folosirea metodei **Integer.parseInt**.

```
import java.io.*;
public class ParseIntSiruri
{
public static void main(String[] args) throws IOException
{
  char[] caractere = new char[20];
  for (int i=0; i <=19; i++)
       caractere[i] = ' :
  BufferedReader br1 = new BufferedReader(new
  InputStreamReader(System.in));
  System.out.println ("Introduceti primul numar");
  br1.read(caractere, 0, 20);
  String sir1= new String(caractere).trim();
  int x = Integer.parseInt(sir1);
  System.out.println("Sirul transformat in numar este:" + x);
  for (int i=0; i <=19; i++)
       caractere[i] = ' ';
```

```
System.out.println ("Introduceti al doilea
numar");
```
BufferedReader br2 = **new** BufferedReader(**new** InputStreamReader(System.*in*));

br2.read(caractere, 0, 20);

String sir2 = **new** String(caractere).trim();

```
int y = Integer.parseInt(sir2);
```

```
System.out.println("Sirul transformat in numar
```

```
\text{este:}'' + y);
```

```
int z = x+y;
```
}

System.*out*.println("Suma numerelor este:" + z); }

```
\Box curs10 2.java \boxtimes1 package poo;
  2 import java.io.*;
  R
    public class curs10 2 {
  4
  5
  60
         public static void main(String[] args) throws IOException {
  \overline{7}char[] caractere = new char[20];
  8
              for (int i=0; i \langle=19; i++)
  9
                  canctere[i] = ' 'BufferedReader br1 = new BufferedReader(new InputStreamReader(System.in));
 10
 Î11
             System.out.println ("Introduceti primul numar");
 12
              br1.read(caractere, 0, 20);
             String sir1= new String(caractere).trim();
 Î1З
 14
             int x = Integer.parseInt(sir1);Î15
             System.out.println("Sirul transformat in numar este:" + x);
 រៃ6
              for (int i=0; i <=19; i++)
 17
                  \text{carctere[i]} = \text{`` '};រៃខ
             System.out.println ("Introduceti al doilea numar");
 19
              BufferedReader br2 = new BufferedReader(new InputStreamReader(System.in));20
             br2.read(caractere, 0, 20);
 121
              String \sin 2 = \text{new String}(\text{carc} + \text{trim})).22
              int y = Integer.parseInt(sir2);123
             System.out.println("Sirul transformat in numar este:" + y);
 24
              int z = x+y;125
             System.out.println("Suma numerelor este:" + z);
 26
         \mathcal{F}27 }
```
Dupa executia programului pe ecran se afiseaza urmatoarele rezultate:

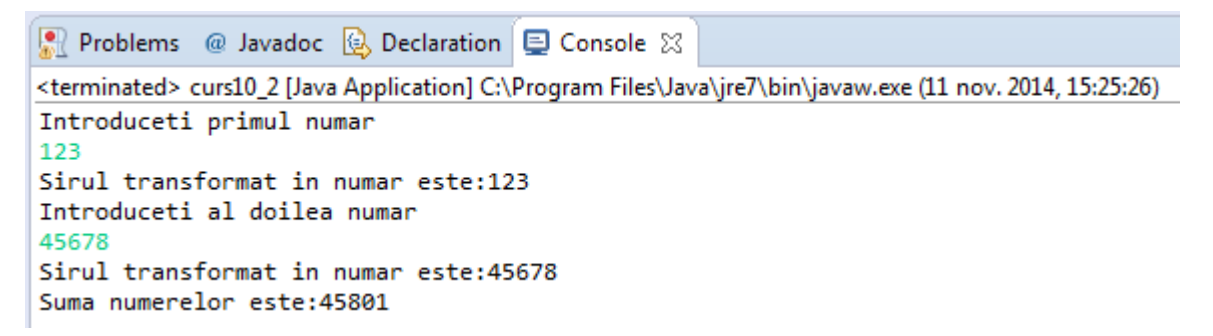

- Tipul de data *long* poate fi reprezentat in Java ca un obiect din **clasa Long** (din pachetul *java.lang*).
- Un obiect de tip **Long** contine un singur camp al carui tip este *long*.
- A. Pentru conversia de la tipul de data *long* la tipul de data *String* se poate folosi **metoda toString** a clasei de obiecte Long, in cele doua variante descrise la tipul Integer.
- Modul de folosire a acestei metode este la fel ca la tipul de obiecte Integer.

- B. Pentru conversia de la tipul de data *String* la tipul de data *long* se poate folosi **metoda parseLong** a clasei de obiecte Long, in cele doua variante descrise la tipul Integer.
- Modul de folosire a acestei metode este la fel ca la tipul de obiecte Integer.

De exemplu: parseLong("473", 10) // returneaza 473L parseLong("1100110", 2) // returneaza 102L

- Tipul de data *float* poate fi reprezentat in Java ca un obiect din **clasa Float** (din pachetul *java.lang*).
- Un obiect de tip **Float** contine un singur camp al carui tip este *float*.
- A. Pentru conversia de la tipul de data *float* la tipul de data *String* se poate folosi **metoda toString** a clasei de obiecte Float.

Antetul metodei este:

public static String **toString**(float <f>)

• Metoda returneaza un nou sir de caractere continand valoarea precizata de parametrul <f>.

De exemplu:

String  $s1$  = Float.toString(20.3); // s1 contine valoarea "20.3"

B. Pentru conversia de la tipul de data *String* la tipul de data *float* se poate folosi **metoda parseFloat** a clasei de obiecte Float.

Antetul metodei este:

public static float **parseFloat**(String <sir>)

- Metoda returneaza reprezentarea de tipul *float*, a continutului sirului de caractere din parametrul <sir>.
- Aceasta metoda genereaza o exceptie (eroare) daca *String-ul* de convertit nu contine o valoare de tip *float*. De exemplu:

float  $y =$  Float.parseFloat("1.10"); // y contine valoarea numerica 1.10

- Tipul de data *double* poate fi reprezentat in Java ca un obiect din **clasa Double** (din pachetul *java.lang*).
- Un obiect de tip **Double** contine un singur camp al carui tip este *double*.
- A. Pentru conversia de la tipul de data *double* la tipul de data *String* se poate folosi **metoda toString** a clasei de obiecte Double.
- B. Pentru conversia de la tipul de data *String* la tipul de data *double* se poate folosi **metoda parseDouble** a clasei de obiecte Double.
- Modul de folosire a acestei metode este la fel ca la tipul de obiecte Float.

- Tipul de data *char* poate fi reprezentat in Java ca un obiect din **clasa Character** (din pachetul *java.lang*).
- Un obiect de tip **Character** contine un singur camp al carui tip este *char*.
- Din clasa **Character** vom prezenta **metoda isDigit**, utilizata pentru a testa daca o valoare de tip *char* reprezinta o cifra sau nu.

**Metoda isDigit** are urmatorul antet:

public static boolean **isDigit**(char <ch>)

- Metoda returneaza valoarea *true* daca parametrul <ch> este o cifra, altfel returneaza valoarea *false*.
- Aceasta metoda este important de folosit pentru conversiile de la tipul *String* la tipurile primitive de date, deoarece in cazul valorilor nenumerice, metodele de conversie prezentate "arunca" exceptii (dau erori).

```
Programul prezentat anterior se poate 
  modifica astfel incat sa putem verifica daca datele 
  introduse de la tastatura sunt numere sau nu 
  (isDigitTest1.java).
import java.io.*;
public class isDigitTest1 
{
      public static void main(String[] args) throws
  IOException
  {
      char[ ] caractere = new char[20];
      for (int i=0; i <=19; i++)
             caractere[i] = ' ';
```

```
BufferedReader br1 = new BufferedReader(new
InputStreamReader(System.in));
System.out.println ("Introduceti un numar");
br1.read(caractere, 0, 20);
int j = 0;
while (caractere [j] != '\r' )
{
    if ( !Character.isDigit(caractere[j]) )
     {
            System.out.println("Nu este numar");
             return;
     }
     j++;
```
}

}

}

```
\Box curs10 3.java \%1 package poo;
    import java.io.*;
  \overline{2}в
     public class curs10 3 {
  4
  5
  6\Thetapublic static void main(String[] args) throws IOException {
  \overline{7}char[ ] caractere = new char[20];
             for (int i=0; i \langle=19; i++)
  8
                  carcline[i] = ' ';
  9
              BufferedReader br1 = new BufferedReader(new InputStreamReader(System.in));10
              System.out.println ("Introduceti un numar");
 11
              br1.read(caractere, 0, 20);
 12
 13
              int j = 0;
 14
              while (caractere [j] != '\r' )
 15
              f.
                  if (!Character.isDigit(caractere[j]))
 16]
 17
                  ₹.
                      System.out.println("Nu este numar");
 18
 19
                      return;
 120
                  Y
 121
                  j++j122
              ₿
 123
         Y
 24 }
```
Dupa executia programului pe ecran se afiseaza urmatoarele rezultate:

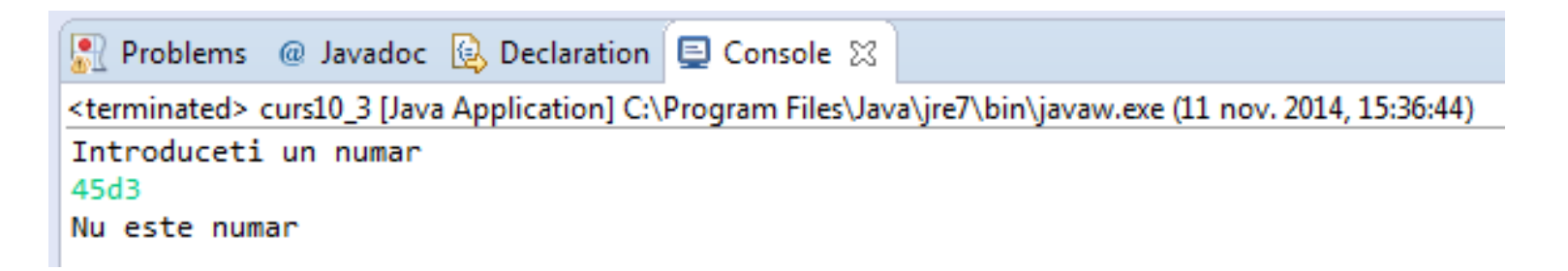

Program care verifica daca un sir de caractere este sau nu palindrom

### **package poo;**

```
public class cus10_4 {
public static void main(String[] args) {
  String palindrome = "Ele fac cafele";
     int len = palindrome.length();
char[] tempCharArray = new char[len];
char[] charArray = new char[len];
```
 **// sirul initial se pune intr-un vector de caractere for (int i = 0; i < len; i++) {**

 **tempCharArray[i] = palindrome.charAt(i);**

 **}** 

 **// se inverseaza vectorul for (int j = 0; j < len; j++) { charArray[j] = tempCharArray[len - 1 - j]; }**

 **String reversePalindrome = new String(charArray);**

**System.out.println(reversePalindr ome);**

**}**

**}**
## Program care verifica daca un sir de caractere este sau nu palindrom

```
\Box cus10_4.java \%package poo;
                                                                 Dupa executia programului pe ecran se afiseaza
 \overline{2}urmatoarele rezultate:public class cus10 4 {
 3
 4
                                                         Problems @ Javadoc & Declaration D Console &
 5\Thetapublic static void main(String[] args) {
            String palindrome = "Ele fac cafele";
 6
            int len = palindrome.length();(11 nov. 2014, 16:19:19) <terminated> cus10_4 [Java Application] C:\Program Files\Java\jre7\bin\javaw.exe <a>
 7
            char[] tempCharArray = new char[len];
 8
                                                         elefac caf elE
            char[] charArray = new char[len];
 9
10
11
            // sinul initial se pune intr-un vector de caractere
12
            for (int i = 0; i < len; i++) {
Î13
                 tempCharArray[i] = palindrome.charAt(i);Î14
            ł
Î15
Î16
            // se inverseaza vectorul
17
            for (int j = 0; j < len; j++) {
18
                 charArray[i] = tempCharArray[len - 1 - i];19
             ł
Î20
21
            String reversePalindrome = new String(charArray);
22
            System.out.println(reversePalindrome);
23
24
   - 1
```
copyright@www.adrian.runceanu.ro

## **Întrebări?**

Curs - Programare orientată pe obiecte 74